# **STA130 - Class #3: How R You?**

Nathan Taback 2018-01-22

## **Today's Class**

- RStudio user interface
- · R Objects **·········**
- · R Functions
- · R Scripts
- · R Packages
- · R Lists
- · R Notation
- R Missing Data
- dplyr

## **Announcements**

**·** Tutorial grades will be assigned according to the following marking scheme.

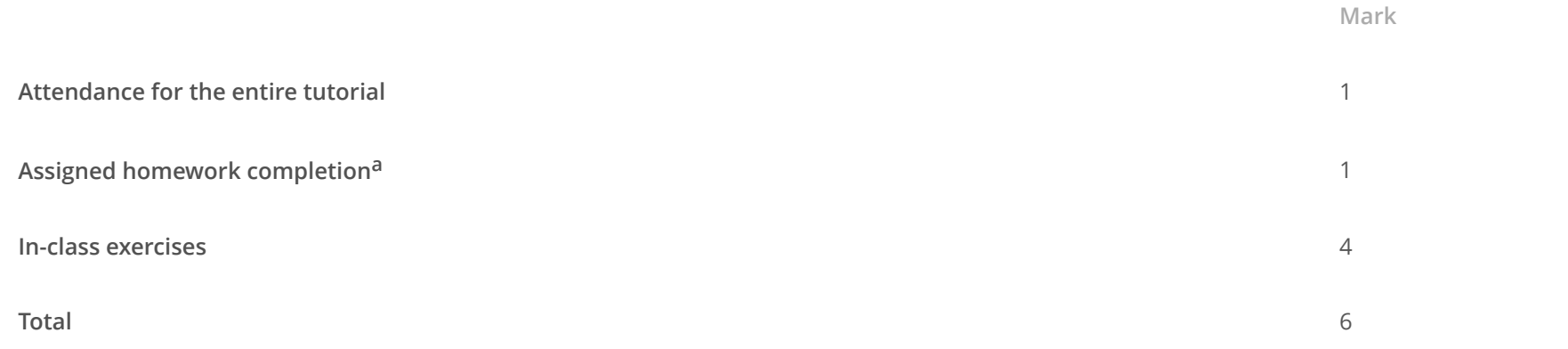

**·** You will learn about the mentorship program in this week's tutorial (3% of final grade).

## **RStudio User Interface**

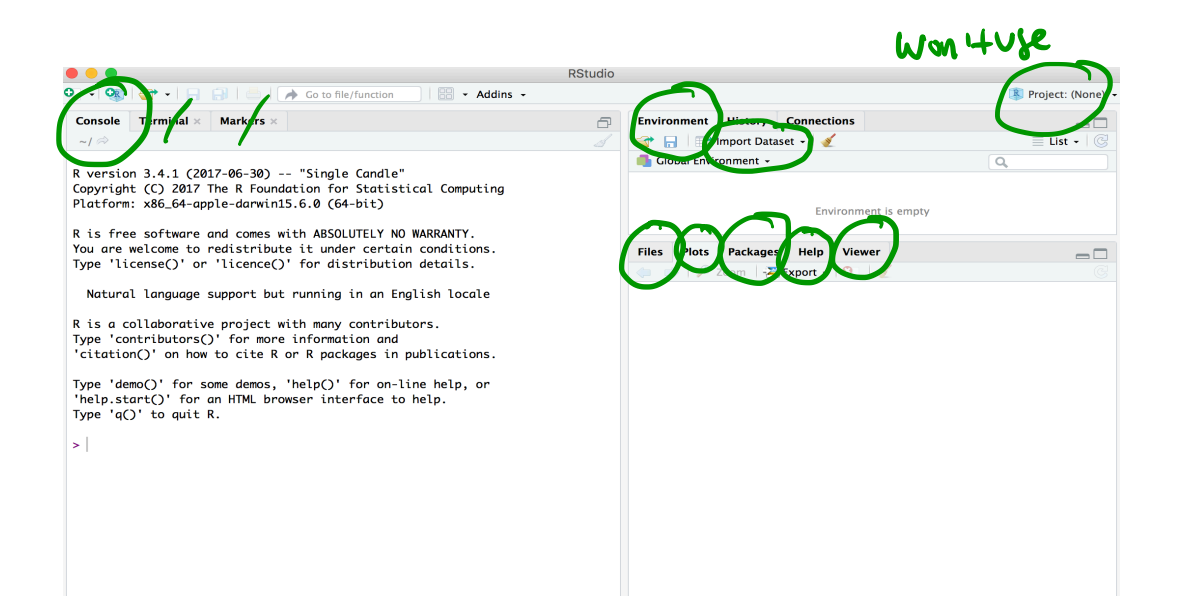

## **R Objects**

- R lets you save data by storing it inside an R object. **·**
- What's an object? Just a name that you can use to call up stored data. **·**

 $x \le -1$ x

## [1] 1

## **Environment Pane in RStudio**

**·** When you create an object, the object will appear in the environment pane of RStudio.

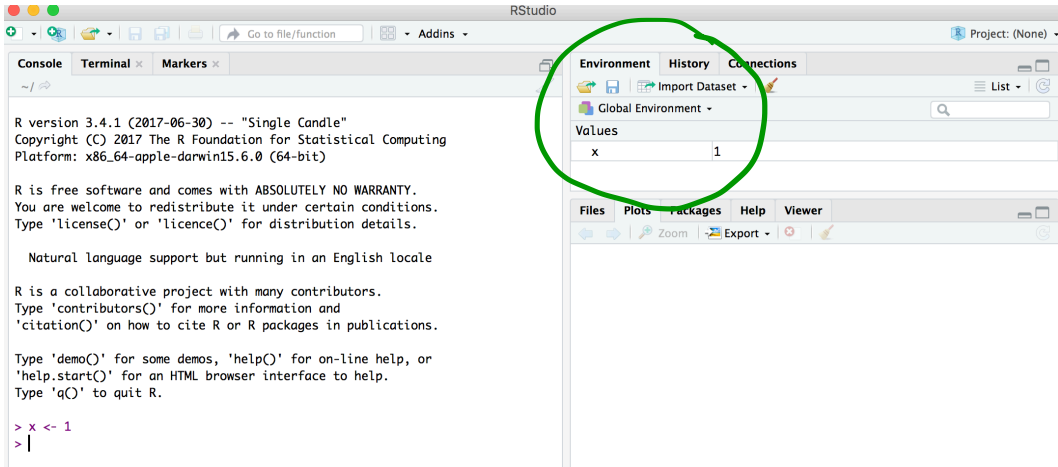

### **Functions**

- R comes with many functions that you can use to do sophisticated tasks like random sampling. **·**
- For example, you can round a number with the round function round(), or calculate its absolute value **·** with abs().
- Write the name of the function and then the data you want the function to operate on in parentheses: **·**

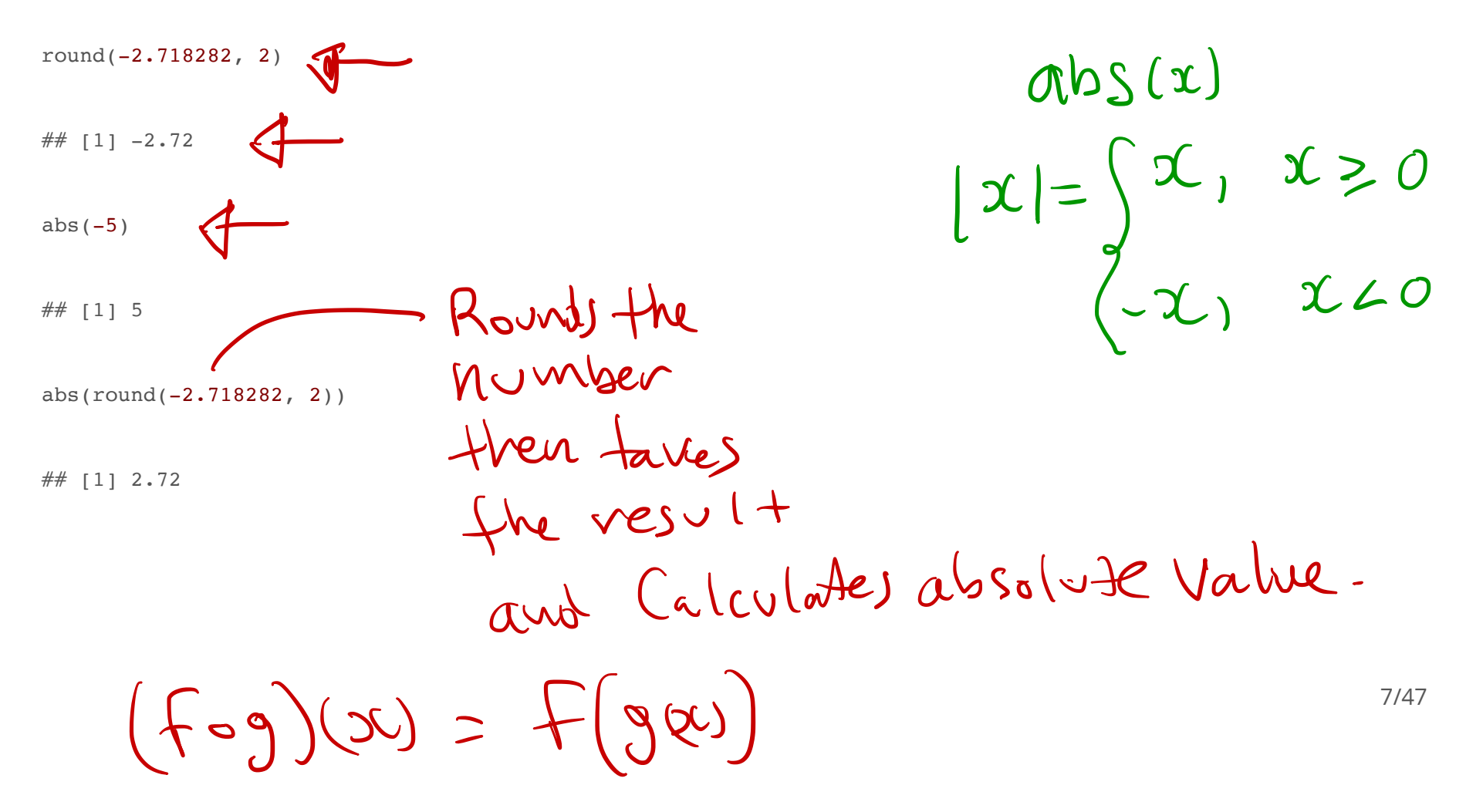

#### **Function Constructor**

- **·** Every function in R has three basic parts: a name, a body of code, and a set of arguments.
- To make your own function, you need to replicate these parts and store them in an R object, which you **·** can do with the function function.
- **·** To do this, call function() and follow it with a pair of braces, {}: my\_function <- function() {}

 $my_function \leftarrow function ( )$  $x \leftarrow 1$  $\mathcal{X}$  $\left\{ \right\}$ my - function <sup>C</sup> <sup>1</sup>

#### **Function Constructor**

**·** We can simulate rolling a pair of dice and adding the result with the code:

 $1, 2, 3, 4, 5, 6$ die  $<- 1:6$ dice <- sample(die, size =  $2$ , replace = TRUE)  $\Gamma$ sum(dice)  $die \leftarrow C(1.23.456)$ ## [1] 9 W Sample function. tense a Sample<br>ge ? of Size = 2 and return<br>e.g two Values.<br>Draw # Value What is range 2 2 , <sup>12</sup> two Values .  $11$  $)$ raw # 1 6  $\epsilon$  $2$  6 is still possible : replace = True.  $\chi$ 9/47 If replace = talse then  $\pi$ ly  $1, 2, 3, 4, 5$  are possible

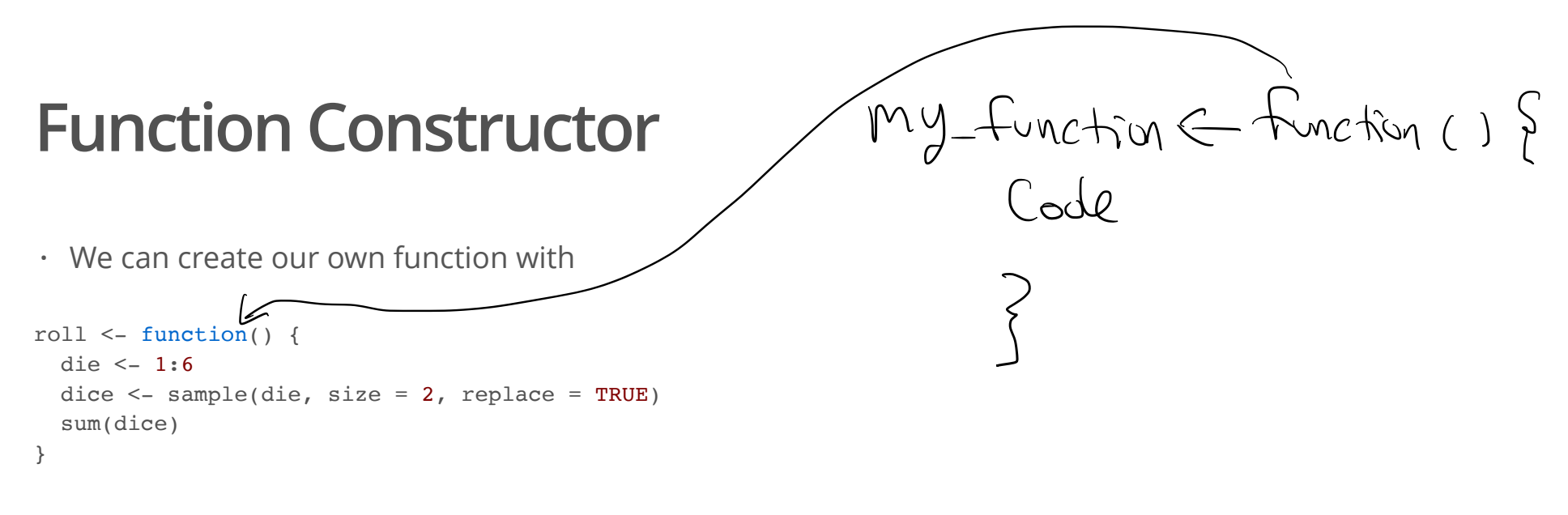

#### Call the function roll()

roll() *# call the function. NB: result will differ with every call*

## [1] 4

## **Function Arguments**

Instead of rolling one die consider rolling four or ten dice then adding the results of all the rolls together. numrolls roll2 <- function(numrolls) {  $\frac{p}{p}$  is the argument of the function roll2 die  $<-1:6$ 

```
 dice <- sample(die, size = numrolls, replace = TRUE) # the size of the sample 
 sum(dice) # add up the roll results
```
numrolls is called an *argument* of the function roll2().

Let's simulate rolling ten dice and adding the results together.

roll2(10)

}

## [1] 40

## **Scripts**

- $\cdot$  If we want to edit the function  $\texttt{roll2}$  ( ) then we will want to save it in a script.
- $\cdot$  To do this in RStudio File > New File > R script in the menu bar.

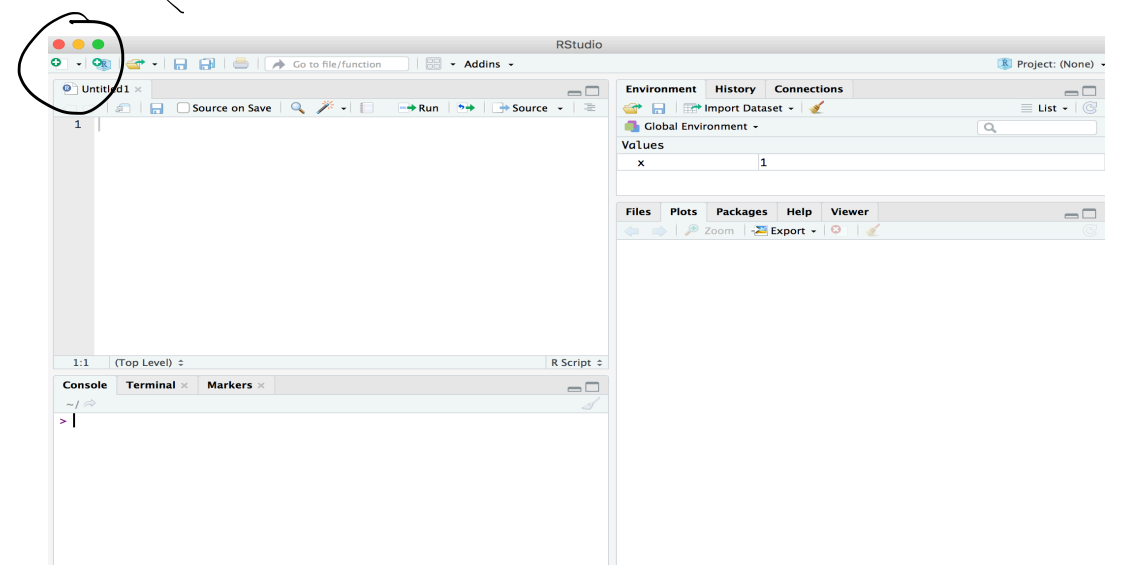

## **Packages**

- You're not the only person writing your own functions with R. **·**
- Many professors, programmers, and statisticians use R to design tools that can help people analyze **·** data.
- They then make these tools free for anyone to use. **·**
- To use these tools, you just have to download them. They come as preassembled collections of **·** functions and objects called packages.
- We have already used two packages ggplot2 and dplyr. **·**

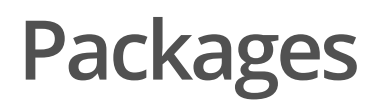

To install the package tidyverse in RStudio go to the Packages tab in RStudio and click Install.

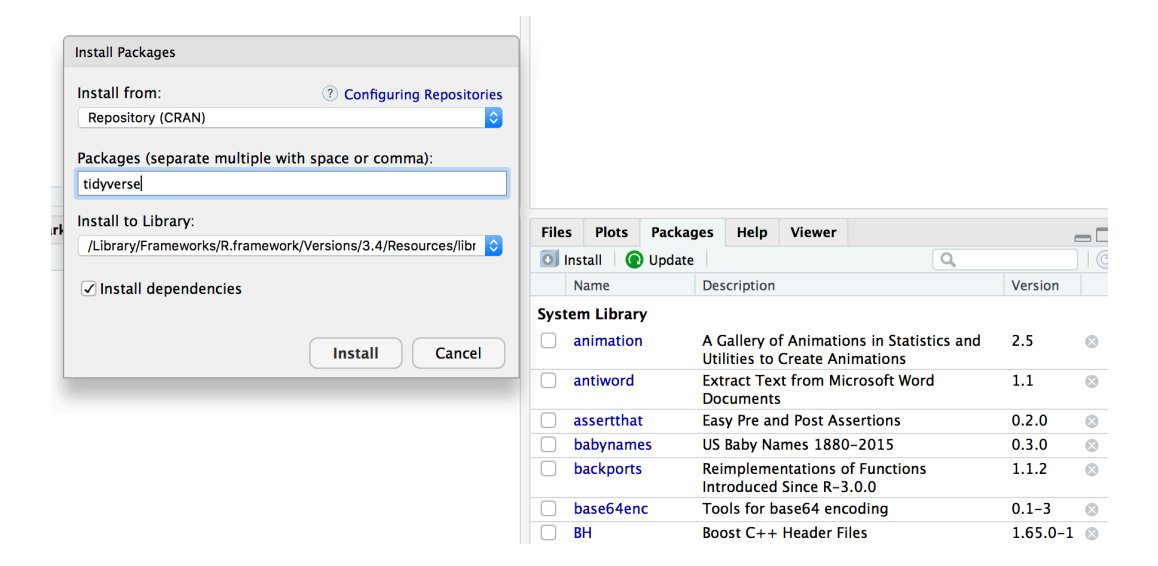

To load a package type

library(tidyverse)

## **RStudio IDE**

- IDE: Integrated Development Environment. **·**
- The RStudio IDE has many features that we will not use in the course. **·**

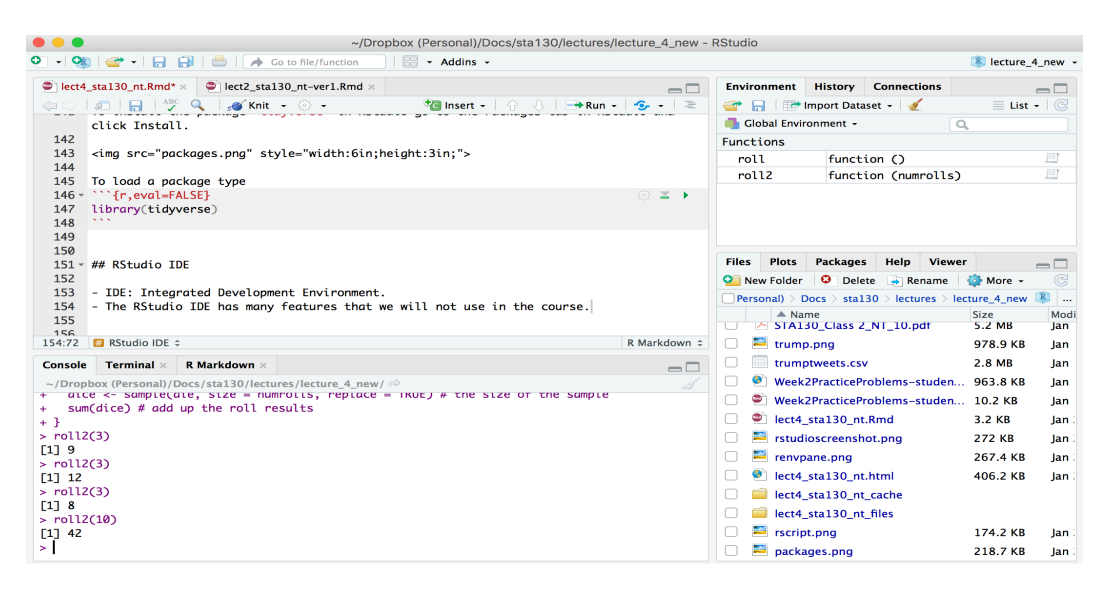

- The **console** is where you can type an R command at the prompt and the result is returned. **·**
- Write code in an R script, R Markdown document, or R Notebook. **·**
- Run a script or R chunks from an R Markdown or R Notebook by pushing the run button in the chunk. **·**

## **R Objects**

- R stores data in objects such as vectors, arrays, and matricies. **·**
- **·** In most applications we will ususally load data from an external file.

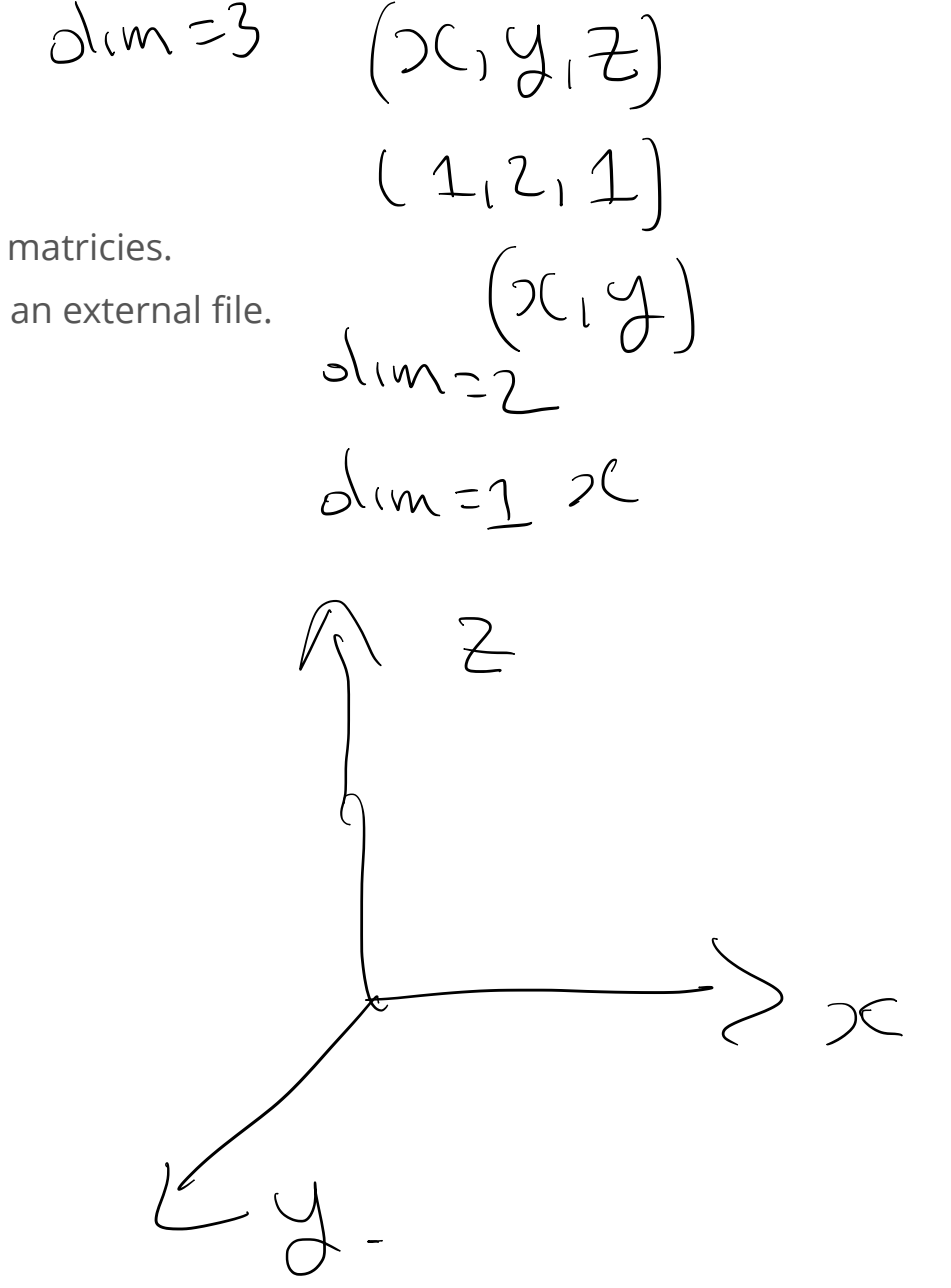

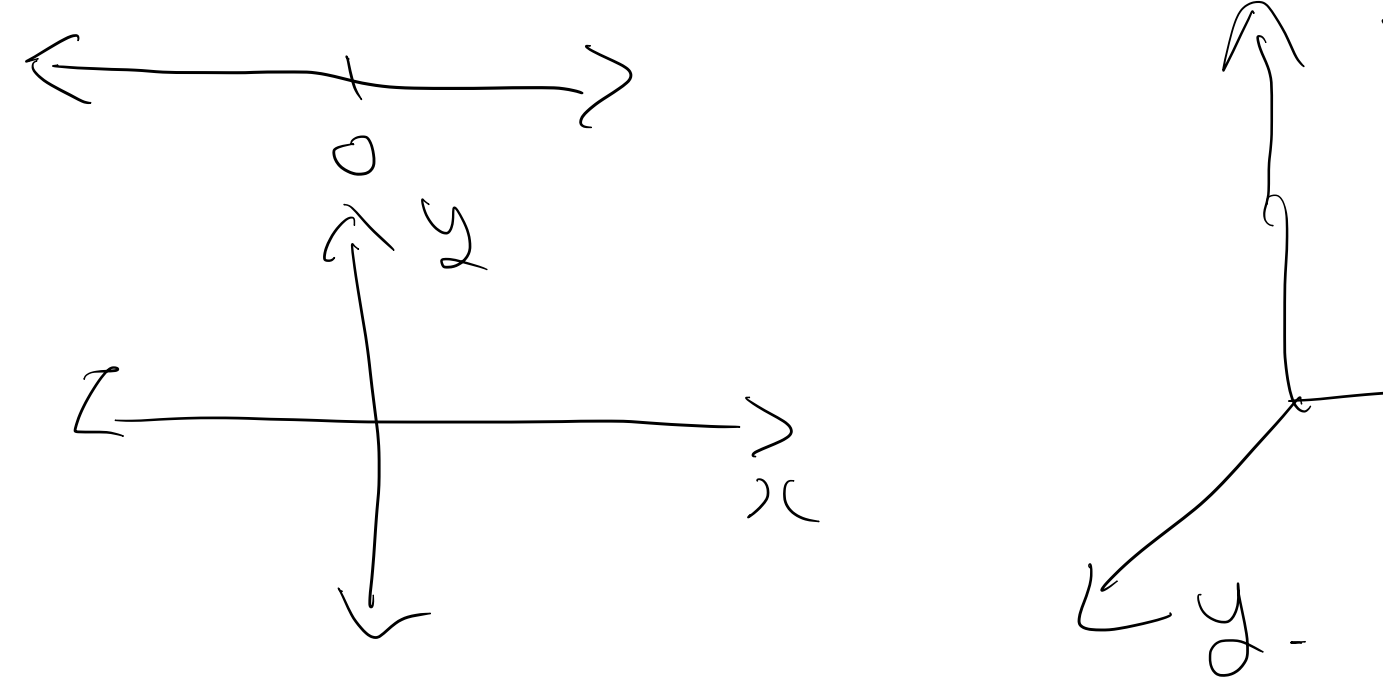

## **R Objects - Atomic Vectors**

You can make an atomic vector by grouping some values of data together with c:  $\overline{\phantom{0}}$ 

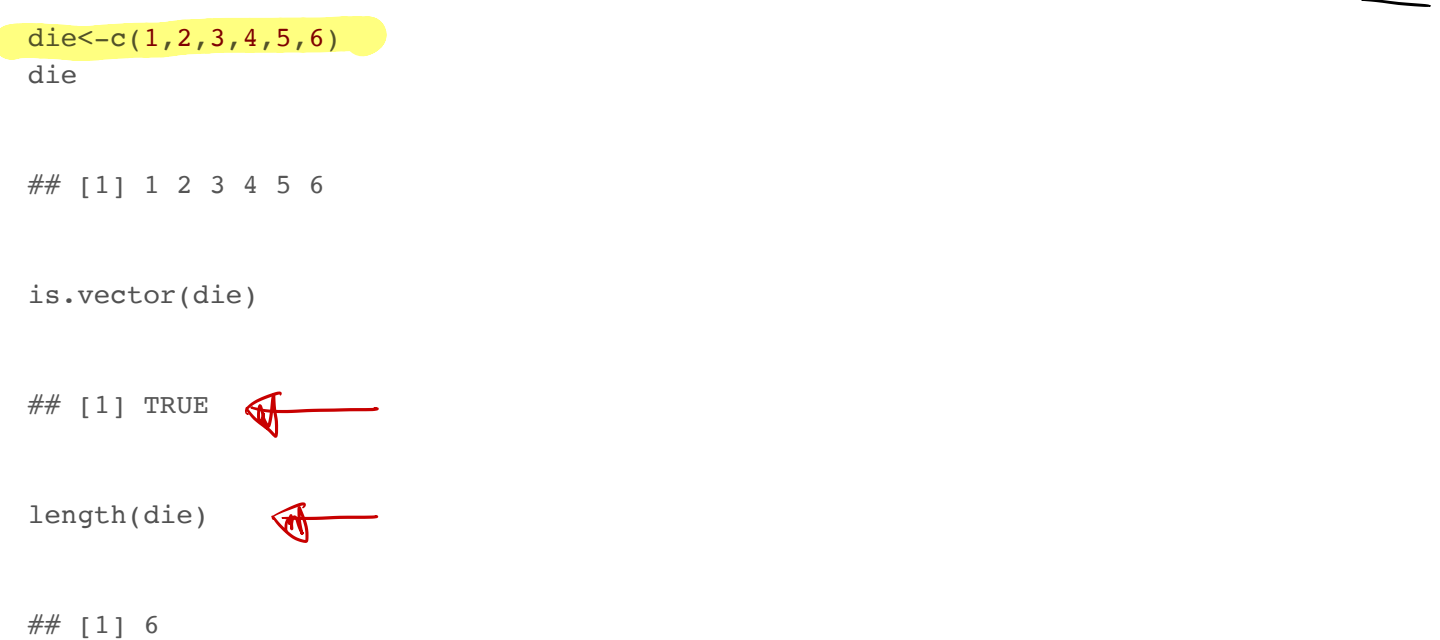

## **R Objects - Atomic Vectors**

You can also make an atomic vector with just one value. R saves single values as an atomic vector of length 1:

 $two < -2$ two

## [1] 2

## **R Objects - Atomic Vectors: Integer and Character**

- Each atomic vector can only store one type of data. You can save different types of data in R by using **·** different types of atomic vectors.  $\overline{I}=\overline{\int}$
- R recognizes six basic types of atomic vectors: doubles, integers, characters, logicals, complex, and raw. **·**

 $-47L56$ 

- We will not be using complex or raw types in STA130. **·**
- $\cdot$  Integer vectors included a capital L with input, and character vectors have input surounded by quotation marks.

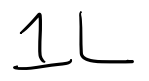

STA130.<br>
t, and character vectors have input surounded by<br>  $e + \frac{e}{\sqrt{e}}$ <br>  $e + \frac{e}{\sqrt{e}}$ <br>  $e + \frac{e}{\sqrt{e}}$ <br>  $e + \frac{e}{\sqrt{e}}$ <br>  $f(x) = \frac{e}{\sqrt{e}}$ other racters

### **R Objects - Atomic Vectors: Integer and Character**

mynums  $\leq -c(2L,3L)$ courses <- "STA130" courses <- c("STA130", "MAT137") sum(mynums)

 $\#$  [1] 5

sum(courses)

makes sense .

## Error in sum(courses): invalid 'type' (character) of argument

 $sum(courses == "STA130")$ 

 $\#$   $\#$   $[1]$  1

## **R Objects - Double Vectors**

**·** A double vector stores real numbers. Doubles are often called numerics.

die  $\leq -c(1,2,3,4,5,6)$ typeof(die)

## [1] "double"

## **R Objects - Logical Vectors**

- Logical vectors store TRUEs and FALSEs, R's form of Boolean data. Logicals are very helpful for doing **·** things like comparisons:
- $3 > 4$

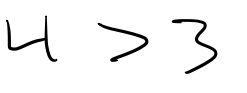

TRUE

- $##$  [1] FALSE
- TRUE or FALSE in capital letters (without quotation marks) will be treated as logical data. R also **·** assumes that T and F are shorthand for TRUE and FALSE.

logic <- c(TRUE, FALSE, TRUE) logic

## [1] TRUE FALSE TRUE

## **R Objects - Atomic Vectors: dim()**

You can transform an atomic vector into an n-dimensional array by giving it a dimen- sions attribute with dim.

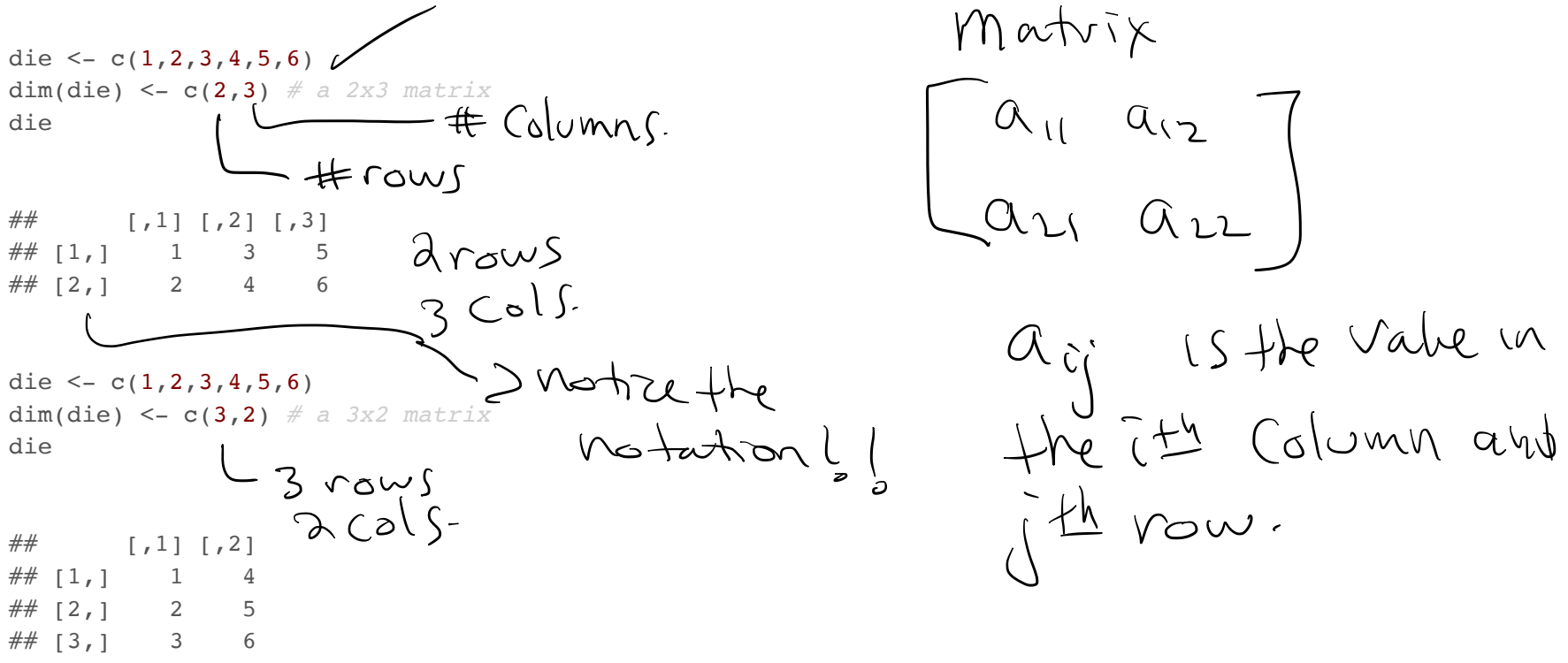

R always fills up each matrix by columns, instead of by rows unless you use matrix() or array().

#### **Factors**

- Factors are R's way of storing categorical information, like ethnicity or eye color. **·**
- A factor as something like sex since it can only have certain values. **·**
- Factors very useful for recording the treatment levels of a categorical variable. **·**

sex <- factor(c("male", "female", "female", "male")) typeof(sex)

## [1] "integer"

unclass(sex) *# shows how R is storing the factor vector*  ## [1] 2 1 1 2  $\#$ # attr(, "levels") ## [1] "female" "male"  $Sex = \int \alpha_1 dy$  sex="nall"  ${\frac{1}{2} \cdot \frac{1}{10}}$  sex="Female"

### **Coercion**

R always follows the same rules when it coerces data types. Once you are familiar with these rules, you can use R's coercion behavior to do surprisingly useful things.

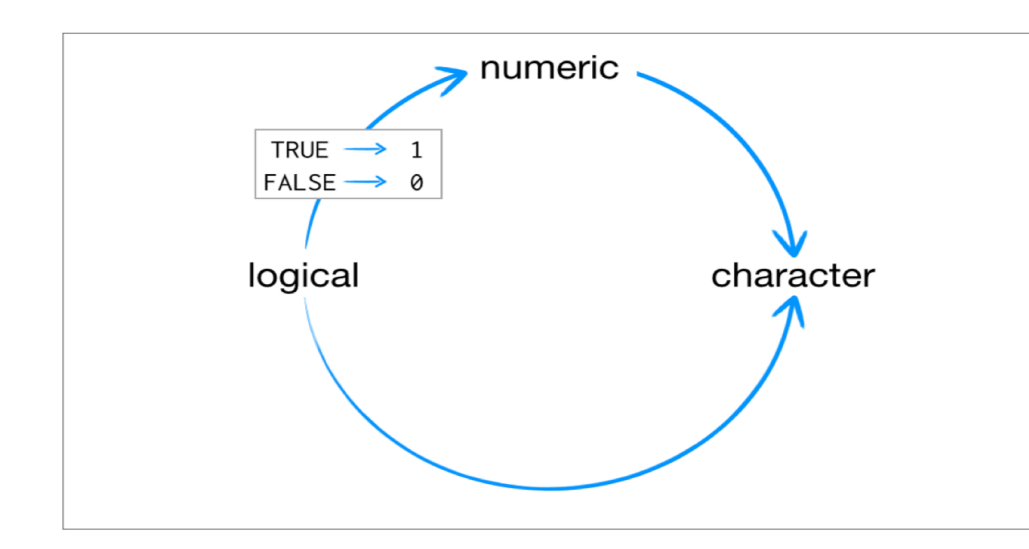

 $\Box \rightarrow$  "1"

For example sum(c(TRUE, TRUE, FALSE, FALSE)) will become sum(c(1, 1, 0, 0)).

 $\begin{pmatrix} \text{sum}((\text{TRUE}, \text{TRUE}, \text{FALSE}, \text{FALSE})) \end{pmatrix}$ ## [1] 2

#### **Lists**

- Lists are like atomic vectors because they group data into a one-dimensional set. **·**
- Lists do not group together individual values. **·**
- Lists group together R objects, such as atomic vectors and other lists. **·**
- For example, you can make a list that contains a numeric vector of length 31 in its first element, a **·** character vector of length 1 in its second element, and a new list of length 2 in its third element.

list1 <- list(1:31, "Prof. Taback", list(TRUE, FALSE)) list1 ##  $[1]$ ## [1] 1 2 3 4 5 6 7 8 9 10 11 12 13 14 15 16 17 18 19 20 21 22 23 ## [24] 24 25 26 27 28 29 30 31 ## ## [[2]] ## [1] "Prof. Taback" ## ## [[3]]  $\# \#$  [[3]][[1]]  $\# \#$  [1] TRUE ## ## [[3]][[2]] ## [1] FALSE  $\overline{P}$   $\overline{P}$   $\overline{P}$  $-$  place in list  $\begin{array}{ll}\n\begin{array}{r}\n\text{#}([2]) \\
\text{#}([1] \text{ "Prof. Taback" } \\
\text{#} & \text{#}([3]) \\
\text{#}([3])|([1]) \\
\text{#}([1] \text{ TRUE} \\
\text{#} & \text{#}([3])|([2]) \\
\text{#}([1] \text{ FALSE} \\
\end{array}\n\end{array}\n\quad\n\begin{array}{ll}\n\begin{array}{r}\n\text{C}\n\end{array}\n\begin{array}{r}\n\text{C}\n\end{array}\n\end{array}\n\quad\n\begin{array}{r}\n\text{C}\n\end{array}\n\quad\n\begin{array}{$  $\sqrt{3}$ IT? . , ,  $ar +$  of  $l_1$ s $f$  . place within the elementat list.

- Data frames are the two-dimensional version of a list. **·**
- They are the most useful storage structure for data analysis **·**
- A data frame is R's equivalent to the Excel spreadsheet because it stores data in a similar format. **·**

- Data frames group vectors together into a two-dimensional table. **·**
- Each vector becomes a column in the table. **·**
- As a result, each column of a data frame can contain a different type of data; but within a column, **·** every cell must be the same type of data.

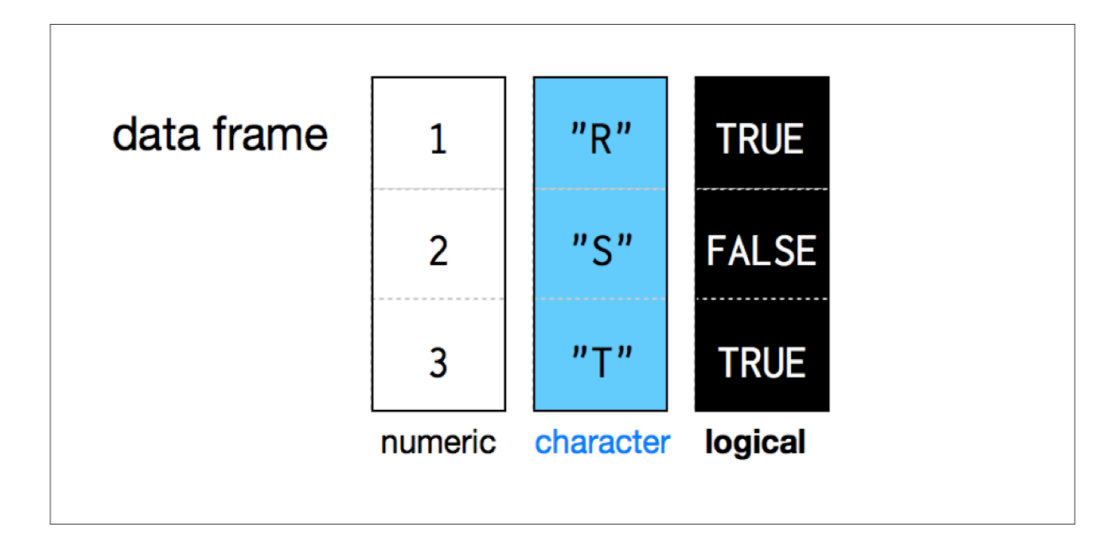

student num <-  $c(1, 2, 3, 4)$ name <- c("Nadia", "Shiyi", "Yizhe", "Wei") mydat <- data.frame(obsnum = student\_num, student\_name = name) mydat ## obsnum student\_name  $## 1$  1 Nadia ## 2 2 Shiyi ## 3 3 Yizhe  $## 4$  4 Wei P rename the variable Student num to obsnum

- Creating a data frame by hand takes a lot of typing, but you can do it with the data.frame() function. **·**
- Give data.frame() any number of vectors, each separated with a comma. **·**
- Each vector should be set equal to a name that describes the vector. **·**
- data.frame() will turn each vector into a column of the new data frame. **·**

You can view a data frame in RStudio by clicking on the data frame name in the Environment tab

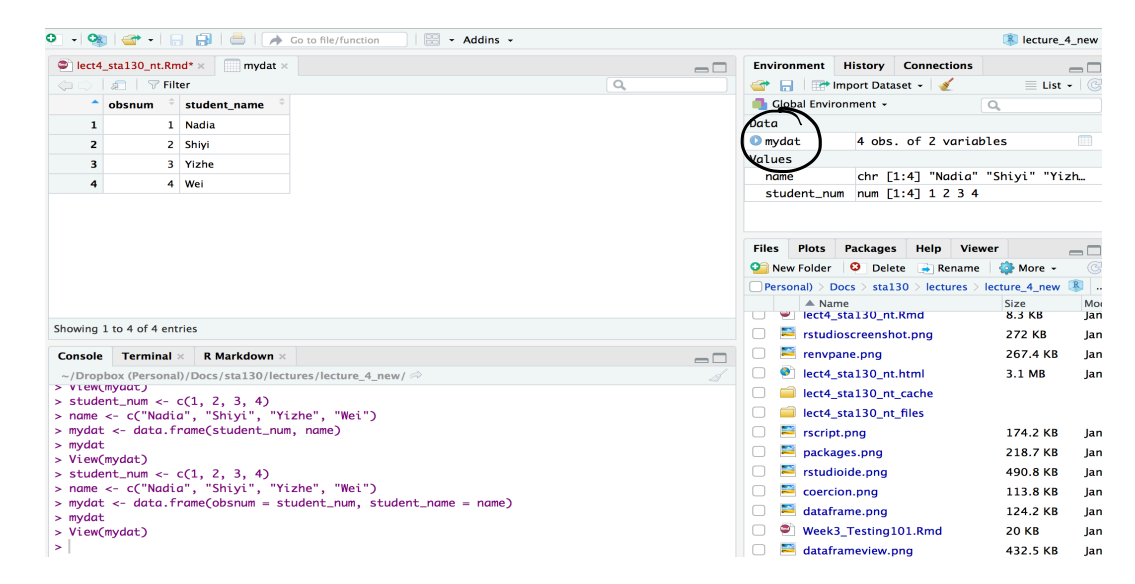

## **R Notation - [ , ]**

To extract a value or set of values from a data frame, write the data frame's name followed by a pair of **·** square brackets with a comma [ , ].

mydat[ , ]

## **R Notation - [ , ]**

 $\int \dot{\iota}$   $\iota$ <sup> $\dot{\jmath}$ </sup>

mydat

## obsnum student\_name  $\begin{bmatrix} # & 1 & 1 \\ # & 2 & 2 \end{bmatrix}$   $\begin{bmatrix} \text{Nadia} \\ \text{Shiyi} \end{bmatrix}$   $\begin{bmatrix} \text{Mydot} \\ \text{Myl} \end{bmatrix}$ ## 2 2 Shiyi ## 3 3 Yizhe  $\#$  4 4 Wei mydat[1,2] *# the value in row 1 and column 2* ##  $[1]$  Nadia ## Levels: Nadia Shiyi Wei Yizhe mydat[c(1,2),2] *# all values in rows 1 and 2 in second column* .Note that name<br>  $\frac{1}{3}$   $\int_{\frac{\text{N}{12}\text{he}}{\text{Y}i\text{zhe}}}^{\text{N}{24}\text{M}} \text{Myd} \sim L_{1}23$ <br>  $\frac{4}{3}$  Wei<br>  $\frac{1}{12}\text{Neu}$  Wei<br>  $\frac{1}{21}$  Wei<br>  $\frac{1}{21}$  we the value in row 1 and column 2<br>  $\frac{1}{21}$  the value in row 1 and co  $-$  this is a vector

## [1] Nadia Shiyi ## Levels: Nadia Shiyi Wei Yizhe

### **R Notation - \$**

The s tells R to return all of the values in a column as a vector.

mydat\$student\_name ## [1] Nadia Shiyi Yizhe Wei ## Levels: Nadia Shiyi Wei Yizhe - returns Col. of Student name  $\alpha$  vector.

vec <- mydat\$student\_name *# assign it to vec* attributes(vec) *# info associated with object vec*

## \$levels ## [1] "Nadia" "Shiyi" "Wei" "Yizhe" ## ## \$class ## [1] "factor"

vec[2] *# get second element of vector*

-

## [1] Shiyi ## Levels: Nadia Shiyi Wei Yizhe

### **R Notation - combine [,] and \$**

mydat[mydat\$obsnum == 1,] *# first row of data frame and all columns* ## obsnum student\_name  $\# \# 1$  1 Nadia mydat[mydat\$obsnum == 1 | mydat\$obsnum == 4 ,] *# first and fourth rows of data frame and all columns* ## obsnum student\_name  $## 1$  1 Nadia  $##$  4  $\qquad$  Wei  $\longrightarrow$  first row =1. ul Cols. no Col. is specified  $\frac{1}{2}$ <br>
Colydat\$obsnum == 4,  $\frac{1}{2}$  first and fourth row<br>
COLETATS  $\begin{bmatrix} 1 \\ 2 \end{bmatrix}$  $\zeta$ o all cols. returned .  $\overline{\phantom{a}}$ or operator - **P** 

## **Missing Data - NA**

- Missing information problems happen frequently in data science. **·**
- For example a value is mising because the measurement was lost, corrupted, or never recorded. **·**
- The NA character is a special symbol in R. It stands for "not available" and can be used as a placeholder **·** for missing information.

 $1 + NA$ 

## [1] NA

#### **Missing Data - na.rm()**

**·** Suppose you collected the ages of five students, but you forgot to record the fifth students age.

age  $\leq -c(19, 20, 17, 20, NA)$ mean(age) *# mean will be NA*

 $##$  [1] NA

age  $\leq -c(19, 20, 17, 20, NA)$ mean(age, na.rm = TRUE) *# R will ignore missing values* ## [1] 19 If this is an option in the mean function removes missing values then calculates the mean .

## **Identify and Set Missing Data - is.na()**

age  $\leq -c(19, 20, 17, 20, NA)$ 

is.na(age) *# check which elements of age are missing*

 $##$  [1] FALSE FALSE FALSE FALSE TRUE

age[1] <- NA *# set the first element of age to NA* age

## [1] NA 20 17 20 NA

## **Summary of R Data Structures**

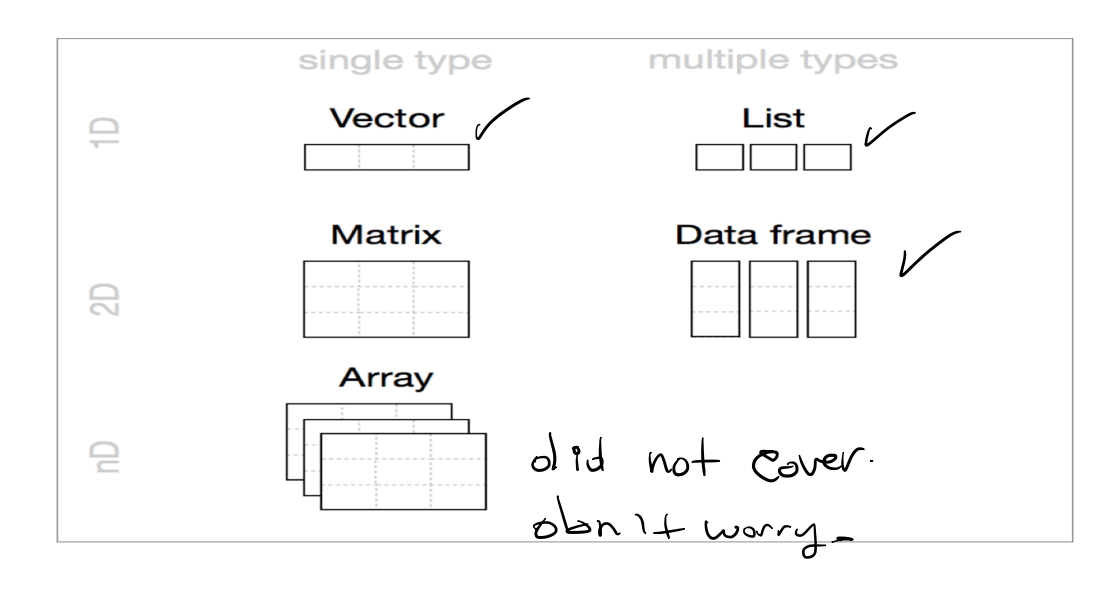

## **Tidyverse**

#### Tidyverse

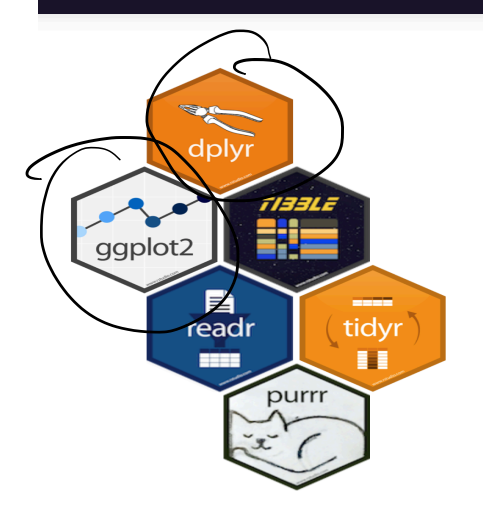

#### https://www.tidyverse.org

#### R packages for data science

The tidyverse is an opinionated collection of R packages designed for data science. All packages share an underlying philosophy and common APIs.

Install the complete tidyverse with:

install.packages("tidyverse")

The provincial rates for the week ending January 6, 2018 are in the file fludat\_prov.csv and the the size of the population in each province is in the file popdat.csv. The code below reads the files into R data frames.

library(tidyverse) fludat prov <- read csv("fludat prov.csv") # import data from file popdat <- read\_csv("popdat.csv") *# import data from file*

## **Canadian Flu Rates with dplyr** this function is in the dplyr lib

head(fludat\_prov) *# head shows the first six rows of a data frame*

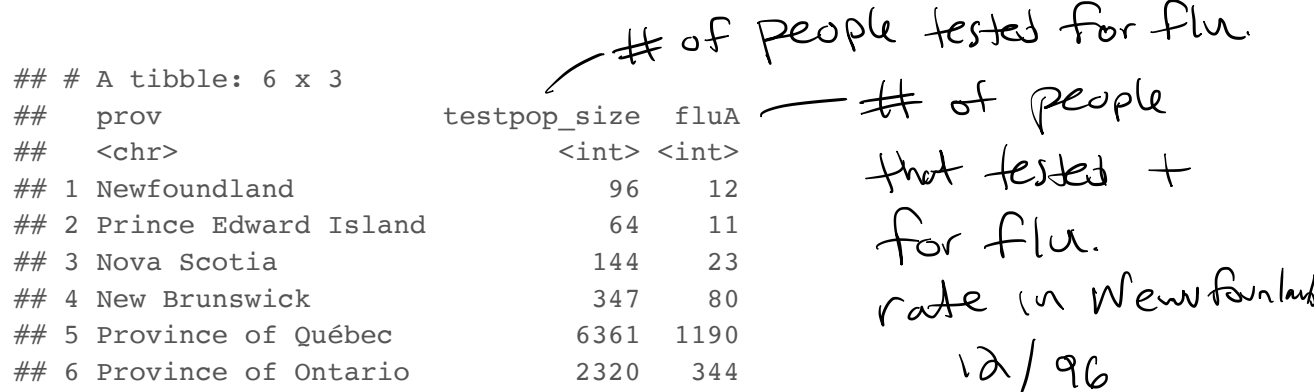

head(popdat)  $\#$   $\#$  A tibble: 6 x 3 ## prov prov prov pop size region ## <chr> <int> <chr> ## 1 Nunavut 35944 Territories ## 2 Alberta 4067175 <NA> ## 3 Saskatchewan 1098352 West ## 4 Yukon 35874 Territories ## 5 Manitoba 1278365 West ## 6 British Columbia 4648055 West re of population in prove - Region name .

How many Provinces/Territories are in the fludat\_prov data frame?

fludat\_prov  $(*)$  summarise(numprov = n())  $# n()$  counts the number of rows in the data frame

## # A tibble: 1 x 1 ## numprov ## <int> ## 1 13 ; Summarise ( fludatprov , numprovyngc ) <sup>13</sup> rows this is in dater frame . afunctrm that Counts # of rows Ln data frame .

Do any variables in fludat or popdat have missing values?

fludat prov %>% filter(is.na(prov) == TRUE | is.na(testpop size) == TRUE | is.na(fluA) == TRUE)

## # A tibble:  $\begin{pmatrix} 0 & 1 \\ 0 & 0 \end{pmatrix}$  3 ## # ... with 3 variables: prov <chr>, testpop\_size <int>, fluA <int> popdat %>% filter(is.na(prov) == TRUE | is.na(prov\_pop\_size) == TRUE | is.na(region) == TRUE)  $0^{\circ}$  no missing values.  $t \mapsto \exp(-\exp(-t\sqrt{2\pi})\log t)$  ,  $\exp(-t\sqrt{2\pi})$  $\frac{1}{2}$  notation!

 $\#$   $\#$  A tibble: 2 x 3 ## prov prov pop size region ## <chr> <int> <chr> ## 1 Alberta 4067175 <NA> ## 2 Quebec 8164361 <NA>

rwo prov: hav missing values .

Recode specific values using R data frame notation [,] and \$.

popdat\$region[popdat\$prov == "Alberta"] <- "West" *#recode only the region value for Alberta* popdat\$region[popdat\$prov == "Quebec"] <- "East" *#recode only the region value for Alberta* popdat\$region *#print region variable in popdat data*

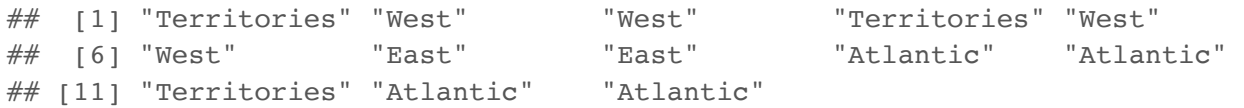

# **Canadian Flu Rates with dplyr - Joining Two Tables with inner\_join()**

We can join two data frames with inner join(x,y): return all rows from x where there are matching values in y, and all columns from x and y. If there are multiple matches between x and y, all combination of the matches are returned.

fludat prov  $8>8$  inner join(popdat, by = "prov")

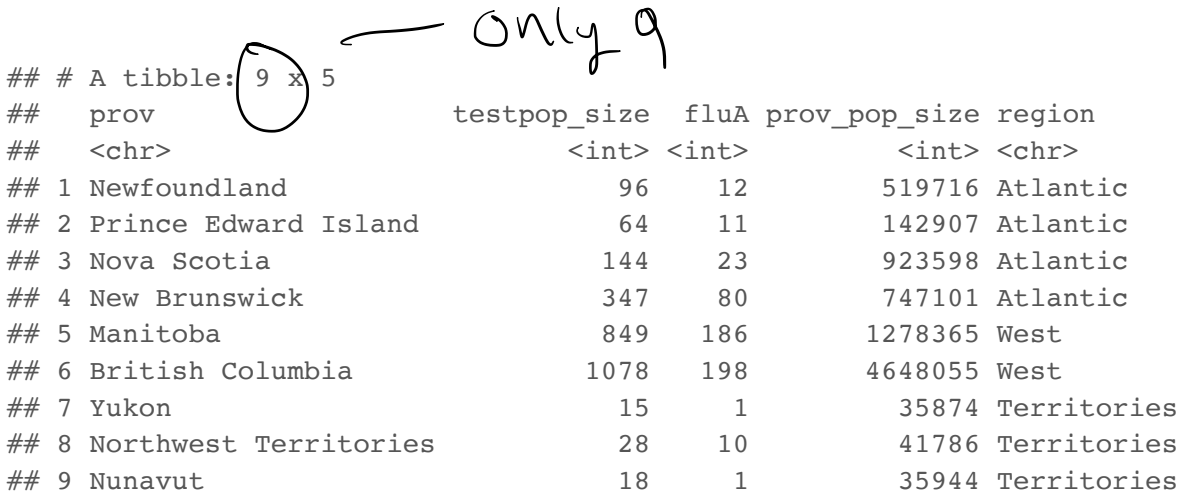

Why are there only 9 observations when there are 13 Provinces/Territories?

# **Canadian Flu Rates with dplyr - Joining Two Tables with inner\_join()**

#### fludat\_prov\$prov

## [1] "Newfoundland" "Prince Edward Island" ## [3] "Nova Scotia" "New Brunswick"  $\#$  ([5] "Province of Ouébec" ) ("Province of Ontario" ## [7] "Manitoba" "Province of Saskatchewan" ## [9] "Province of Alberta" "British Columbia" ## [11] "Yukon" "Northwest Territories" ## [13] "Nunavut"

#### popdat\$prov

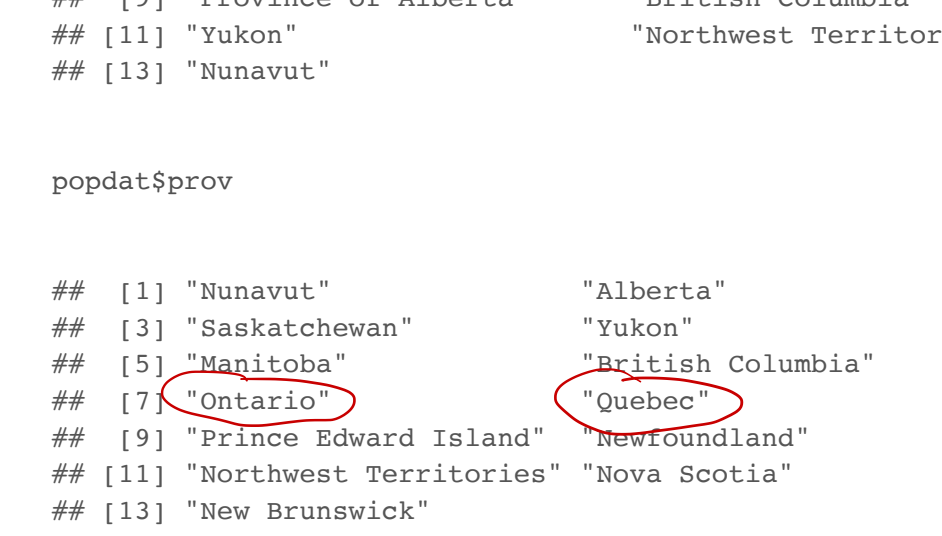

Province needs to be recoded. Exercise on this week's practice problems.

# **Canadian Flu Rates with dplyr - Joining Two Tables with inner\_join()**

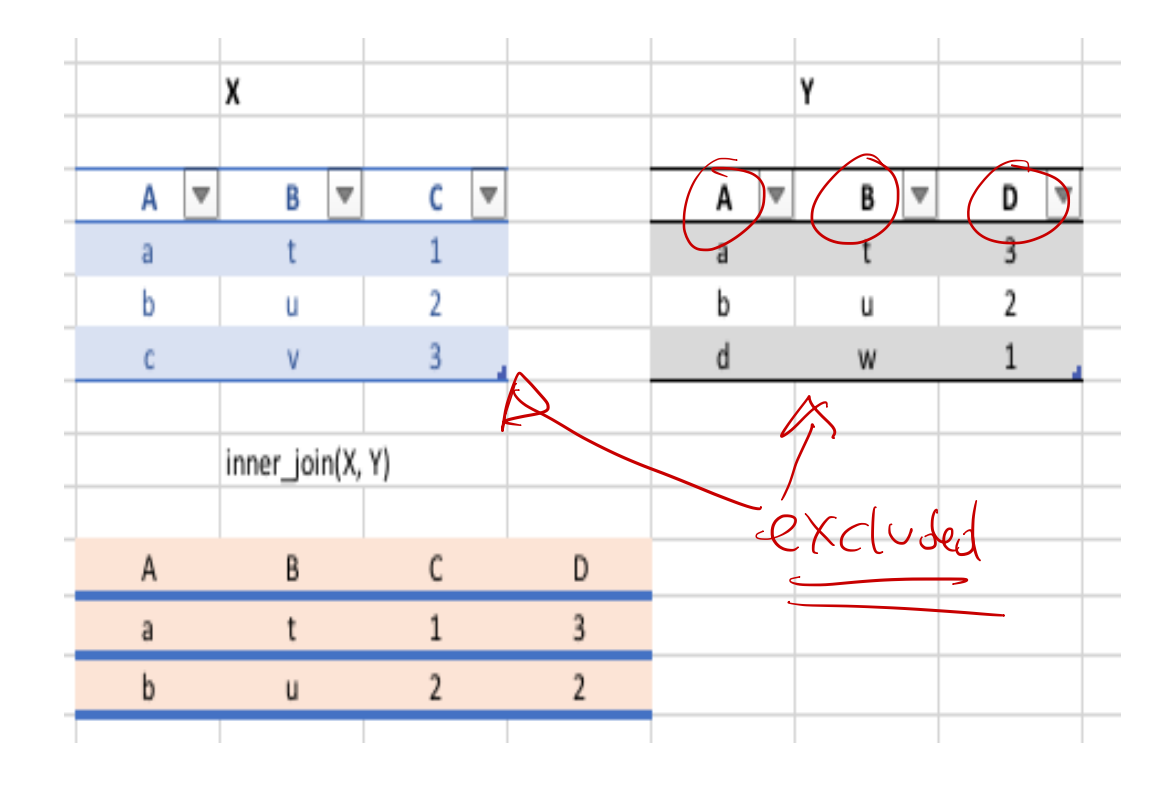